## Oostende 14 & 15/03/2015 Laptiming.eu © 2011 - 2015

## BOBCO 2015 Division LPROD

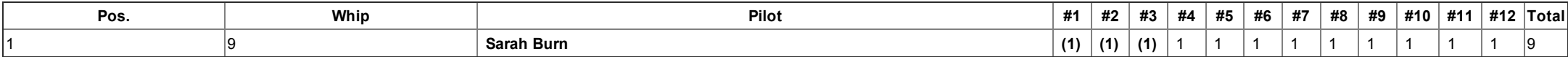